令和6年度 地価公示 標準地鑑定評価支援システム

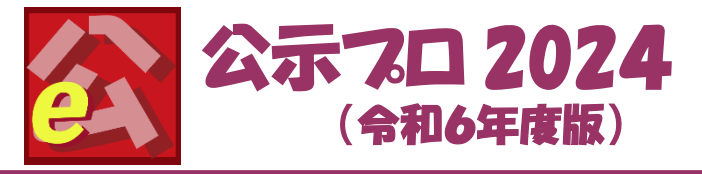

## 鑑定標準地の「不動産ID」の入力が始まります

# 公示プロの特長

ī 1

#### (1) 鑑定評価機能 j

#### ◆ 前回鑑定結果を取り込んで評価作業を継続

前回の「公示プロ 2023」で作成した鑑定結果をそのまま引継い で作業することができます。標準地、鑑定結果、代表標準地等、 収益還元・直接法、文例、比準表、時点修正率表など。

#### ◆ 鑑定評価入力画面で鑑定評価書作業がすべて完結

代表標準地からの規準、取引事例の選択、賃貸事例の選択、 比準計算、純収益価格計算のすべての鑑定評価作業をメニュ ーに戻ることなく、鑑定評価入力画面から行う事が可能です。代 表標準地等、取引事例・取引事例データへは、本画面から直 接、移動、修正・編集することができます。

#### ◆ 鑑定評価と比準計算機能が一体

7タイプの比準表により標準化・地域補正に対応します。 ①連続量差 ②連続量(駅距離、バス停距離等) ③範囲指数差 ④範囲指定(幅員、建蔽率、容積率等) ⑤即値指数差 ⑥即値指定(駅名、上水道等) ⑦入力指数差(環境点数をつけた場合) 比準表を作成して鑑定画面を開くと地域補正計算します。

#### ◆ 時点修正率表(月単位)による論拠に基づいた変動率計算

- ◆ 取引水準データによる地域補正精度の向上 標準地、取引事例に価格水準・取引水準データを登録し、 両者の価格水準比により矛盾なく地域格差補正が可能。
- ◆ 地価 LOOK にも本ソフトで対応できます。

#### (2) 評価書のチェック機能 Ï

#### ◆ 国交省の「補正等審査」準拠のチェック帳票 空欄・採用等のエラーチェック、取引事例に係る補正内容審

査、同一事例の標準化補正等審査、採用事例の重複審査、 収益価格算定過程審査、地域要因の整合性審査等。

## ◆ 分科会で共有の取引事例の重複チェック

◆ 鑑定結果の各種のチェック一覧表・補正内訳表 価格比・開差率による規準・比準チェック、標準化・地域補正 内訳一覧表、収益価格算定内訳表、鑑定結果総括表、同一 事例の複数標準地への比準結果矛盾チェック表

## 評価員の鑑定結果を集約して一覧表に出力 評価員作成の鑑定評価結果を一つにまとめ鑑定結果総括表、 一覧表、チェックリストを作成することができます。

# (3) 取引事例データの編集機能

### ◆ 取引総額から土地価格内訳の算定 建物の再調達価格や事例地の路線価等を参考にして、 取引総額から土地価格内訳を参考計算します。

比準で採用する事例選択の絞込、ソートができます。

# 継続してご利用の方

前回(公示プロ 2023)の鑑定結果、評価理由文を取込んで、 鑑定評価作業を継続できます。前回の比準表、評価文例、 代表標準地等もそのまま活用できます。

### 新規にご利用の方

٦ l

L

前回、他のソフトで作成した鑑定結果、評価理由文はそのま ま取り込んで評価作業を継続できます。

【便利機能】 1.公基分析グラフ機能追加(別紙変更点参照) 2.Word 利用の文章校正機能追加(別紙変更点参照)

## ◆ 連合会の事例カード2枚目作成ツールの図面を 一括で簡単に取込む事が出来ます。

- ◆ 事例カードの1枚目と2枚目をセットで交換(セット交換) 出来ます。また他社ソフトも同様にセットで交換出来ます。
- 鑑定地や取引事例の図面【位置図、地形図】の貼付が可能 インターネットで地理院地図から位置図が切り出せ、同時に 緯度・経度を取得する事が出来ます。

#### 画面キャプチャ・作図機能追加

- 1. 画面表示された地形図(公図)をそのままキャプチャ(切抜き) し事例カードに簡単に貼り付けられます。
- 2. ターゲットを付けたり文字・矢印・蛍光ペンを利用して編集、 強調させる事が出来ます。(作図機能)

## ◆ 取引事例カードや賃貸事例カードと同じ様式の 入力画面でデータ登録が可能【印刷順編集画面】

#### ◆ 取引事例、賃貸事例は多種類の様式で印刷

- 1. 文字タイプ(従来の様式) 2. 囲みタイプ(○で囲む様式)
- 3. 汎用タイプ(事例カード様式とは異なった様式)
- 4. 交換タイプ(個人情報・氏名を除外した様式) 事例カード(2 枚)を縮小してA4・B4 様式 1 枚でも印刷できます。

# (4) 外部とのデータ授受機能

- 1.公示プロ・標宅プロ・相続プロで作成した事例データ、比準表 等はそのまま引継ぐことができます。
- 2.公開地価公示鑑定評価書を表示したり、国土数値情報のデ ータを活用し、前年との比較や修正が容易にできます。

#### (5) 分科会内の共通作業をサポートします ľ

◆ 分科会内のデータ交換により効果が倍増 分科会作成の比準表、基本利率、時点修正率表、評価文例お よび事例データ、鑑定データ等の交換・集約が可能です。

## ◆ 分科会単位の比準表データの入力代行【無料】

### 稼働環境

OS/Windows10、Windows11 メモリ/4GB以上 ディスプレイ/解像度 1280x768 以上 (推奨 1366x768 以上) プリンタ/A4 対応プリンタ(推奨 レーザプリンタ)

株式会社システム科学研究所 〒111-0015 東京都台東区東上野 3-34-6 東上野フロントビル 3F TEL:03-6284-4640 FAX:03-6284-4641 http://www.skk-pro.jp e-mail:skk@skk-pro.jp

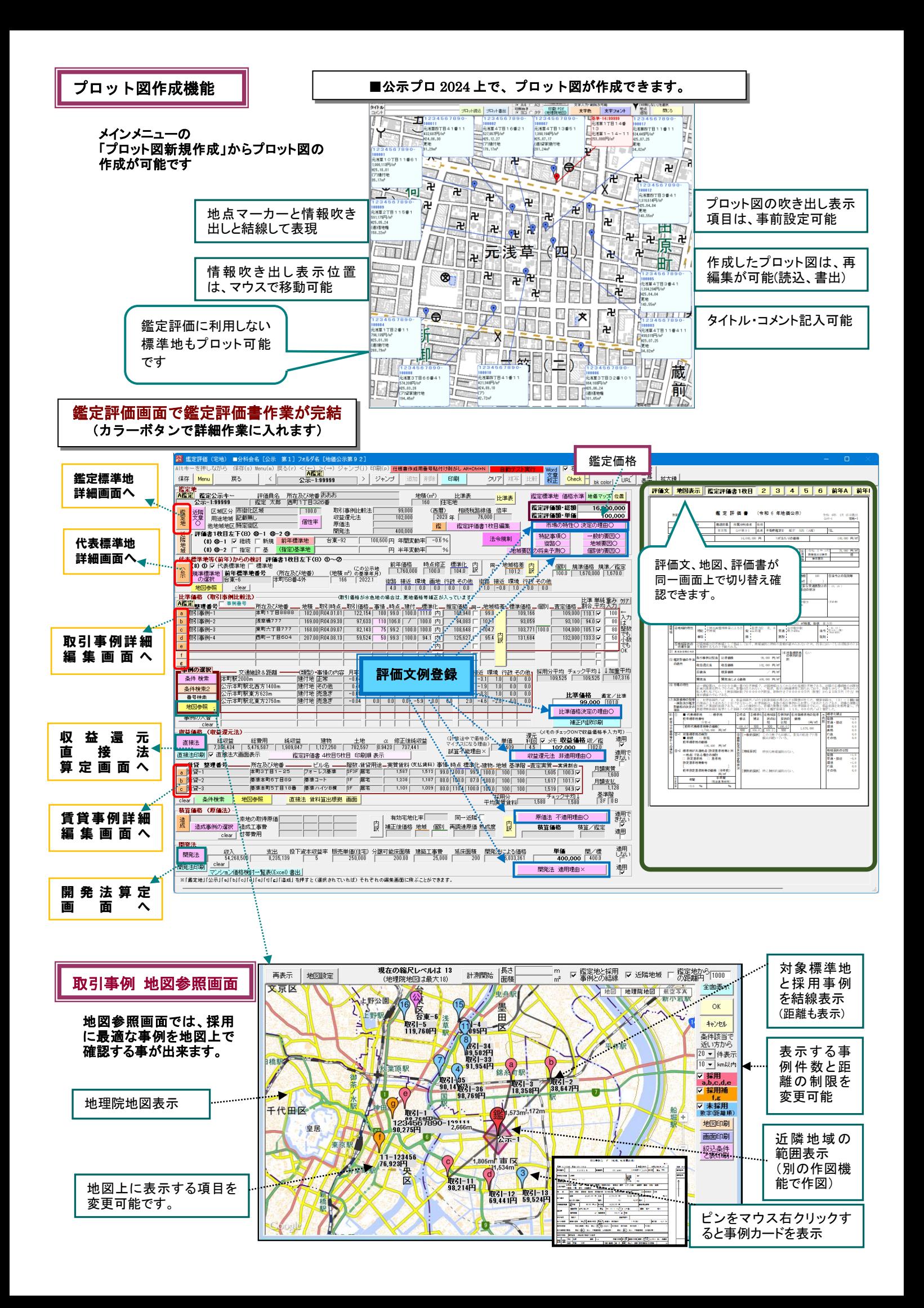